# **Section M4: Arithmetic blocks**

These blocks appear at the top of the simulation area

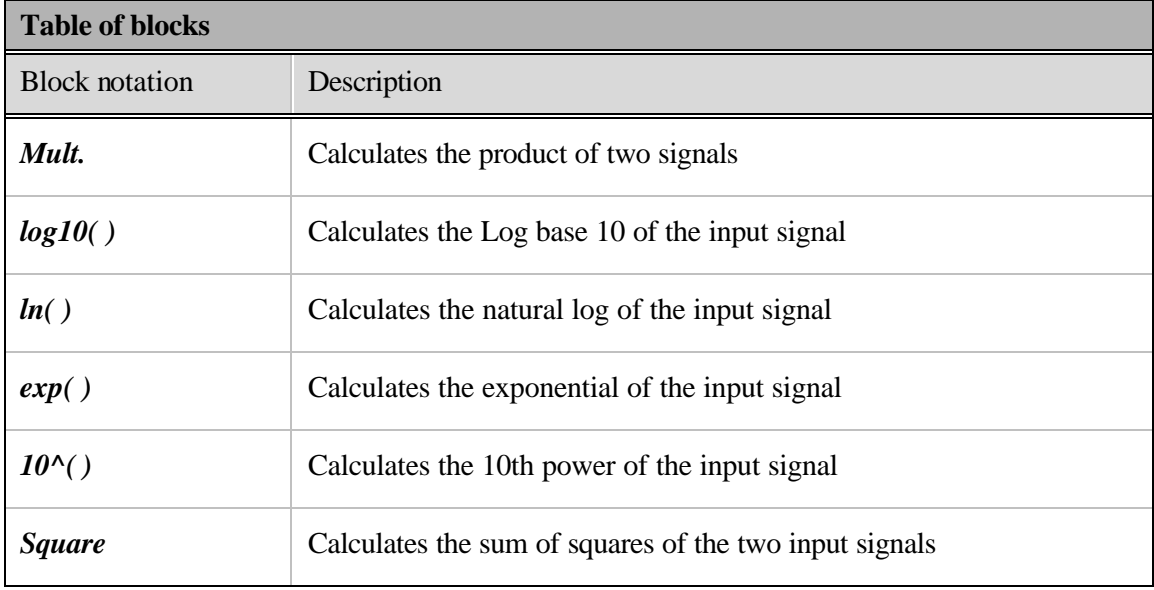

 $\exp()$  $log10()$  $\ln()$  $10^{4}()$ Mult. Square

**Block name** : Multiplier **Notation**: *Mult* 

**Description**: Multiplies the two signals at its inputs.

# **Pin assignment:**

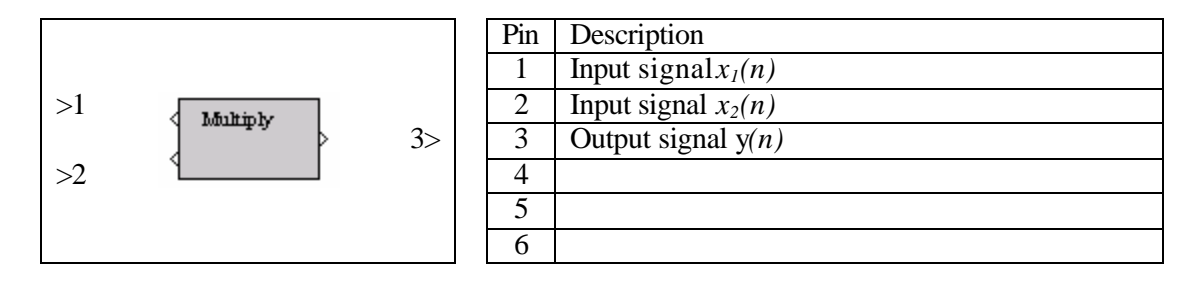

**Dialog window(s):**

-None-

# **Script use:**

Name: multiply Example code:  $\langle$  param name = "3" value = "B3-multiply(3,1)">

## **Equation(s) Implemented :**

$$
y(n) = x_1(n) \cdot x_2(n)
$$

 $x_1(n) =$  input signal at pin 1  $x_2(n)$  = input signal at pin 2  $y(n)$  = output signal

**Block name** : Logarithm base 10 **Notation**: *Log10()*

**Description:** This block calculates the common (base 10) logarithm of the input signal.

# **Pin assignment:**

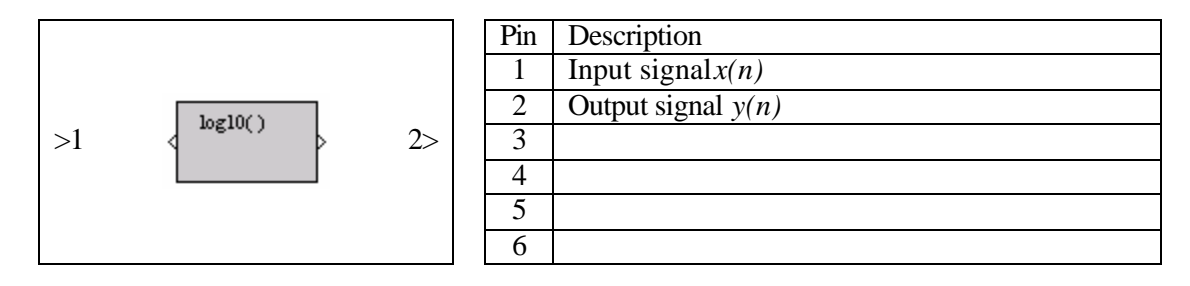

**Dialog window(s):**

-None-

## **Script use:**

Name: log10 Example code:  $\leq$  param name = "3" value = "B3-log10(3,1)">

# **Equation(s) Implemented :**

$$
y(n) = \log_{10}(|x(n)|)
$$

**Block name** : Natural logarithm (base e) **Notation**: *ln()* 

**Description:** This block calculates the natural (base e) logarithm of the input signal.

# **Pin assignment:**

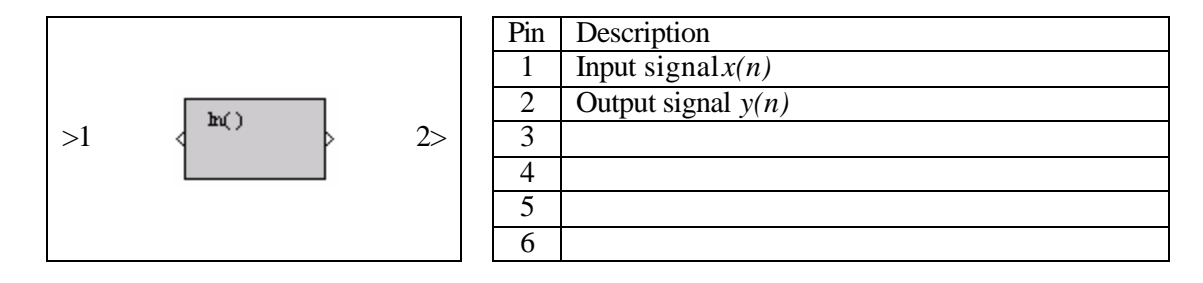

**Dialog window(s):**

-None-

## **Script use:**

Name: ln Example code:  $\langle$  param name = "3" value = "B3-ln(3,1)">

# **Equation(s) Implemented :**

$$
y(n) = \log_e(|x(n)|)
$$

**Block name** : Exponential **Notation**: *exp()* 

**Description**: This block calculates the exponential of the input signal.

# **Pin assignment:**

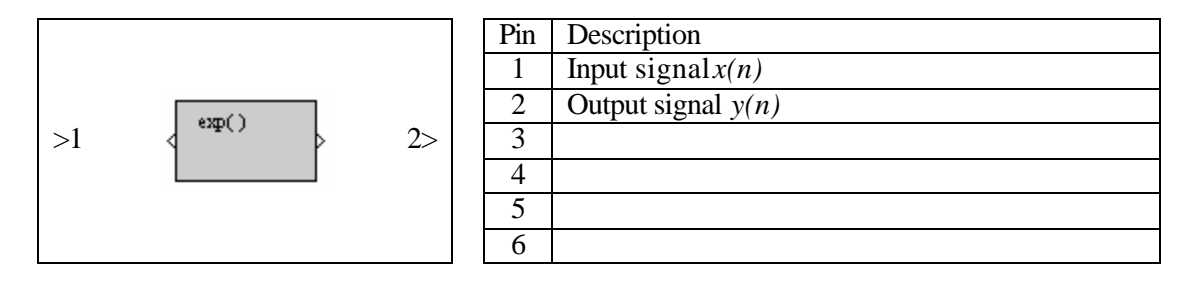

**Dialog window(s):**

-None-

# **Script use:**

Name: exp Example code:  $\langle$ param name = "3" value = "B3-exp(3,1)">

# **Equation(s) Implemented :**

$$
y(n) = e^{x(n)}
$$

**Block name** : Power 10 **Notation**:  $10^{\wedge}()$ 

**Description**: This block calculates the power 10 of the input signal

# **Pin assignment:**

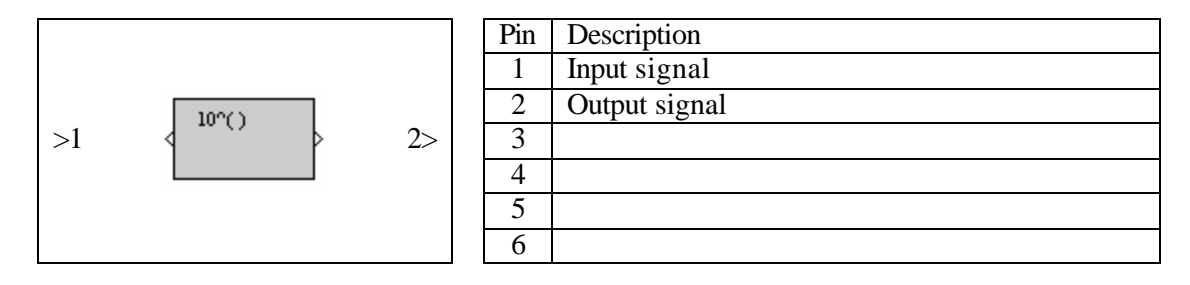

**Dialog window(s):**

-None-

# **Script use:**

Name: 10pow Example code:  $\langle$ param name = "3" value = "B3-10pow(3,1)">

# **Equation(s) Implemented :**

$$
y(n) = 10^{x(n)}
$$

**Block name** : Sum of squares **Notation**: *Square* 

**Description**: This block calculates the sum of squares of the two signals at its inputs. The coefficients 'a' and 'b', are user-defined.

#### **Pin assignment:**

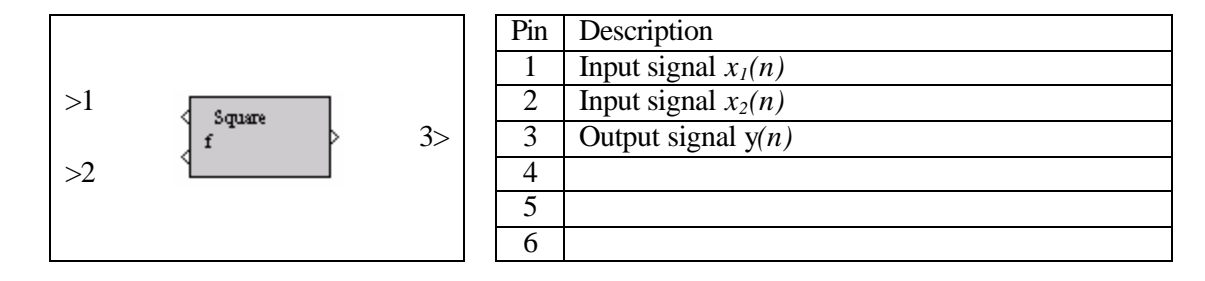

#### **Dialog window(s):**

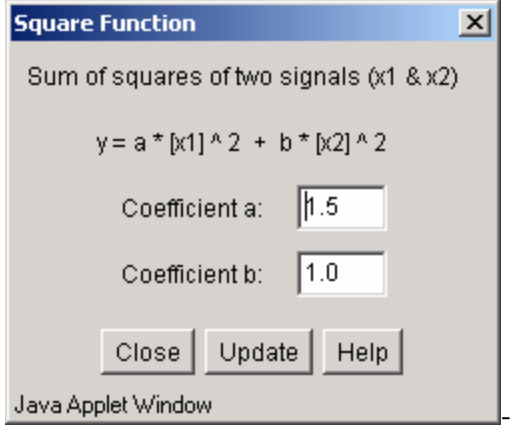

*(a)Square dialog window*

#### **Script use:**

Name: square Example code:  $\leq$  param name = "3" value = "B3-square(3,1)">

## **Equation(s) Implemented :**

$$
y(n) = a{x_1}^2(n) + b{x_2}^2(n)
$$

 $x_1(n) =$  input signal at pin 1  $x_2(n)$  = input signal at pin 2  $y(n)$  = output signal *a, b* are the weights entered by the user